# imajview<sup>®</sup> 5

## **Software de cartografía móvil**

PARA LA INGENIERÍA DE DATOS ESPACIALES

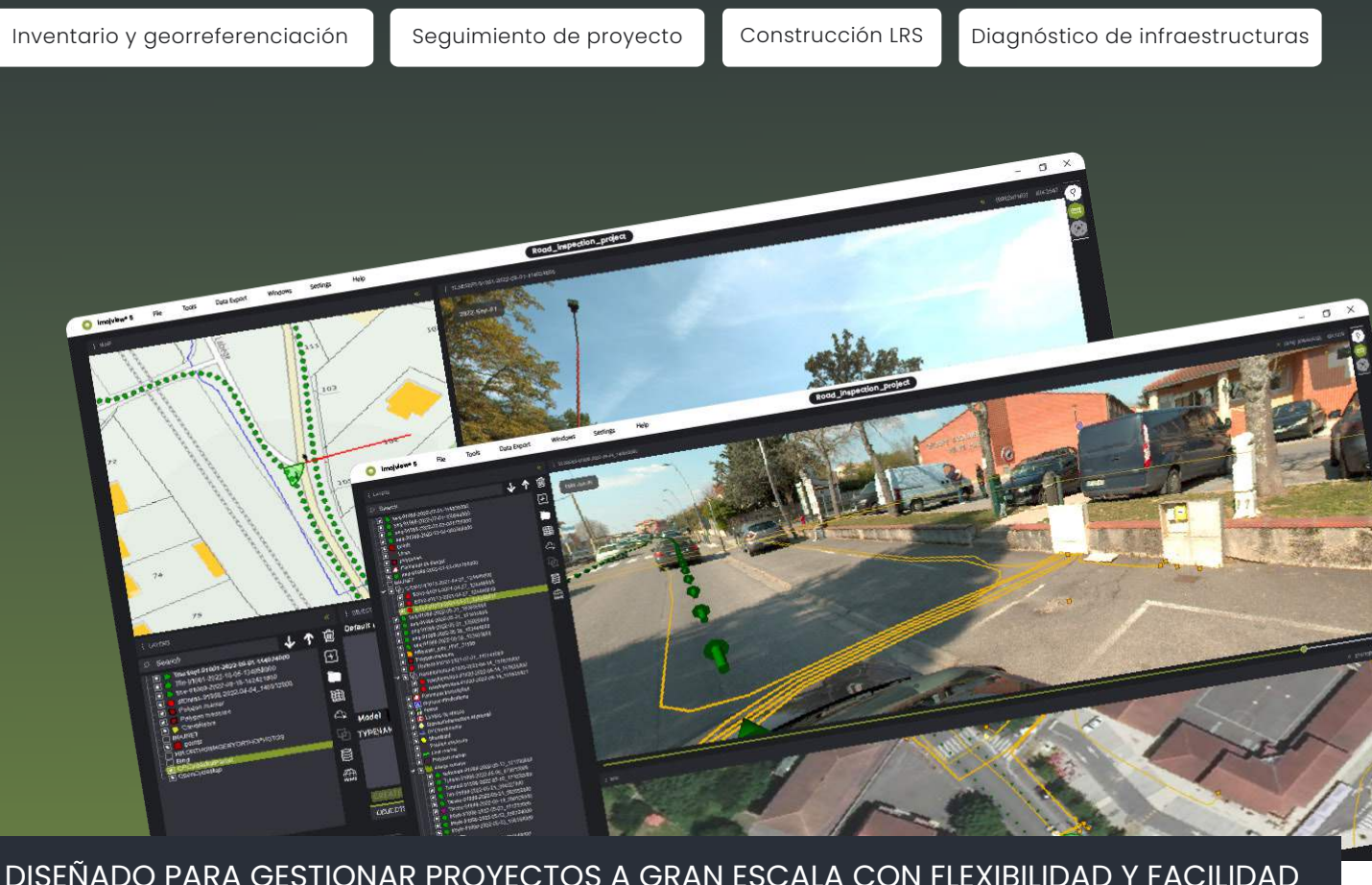

DISEÑADO PARA GESTIONAR PROYECTOS A GRAN ESCALA CON FLEXIBILIDAD Y FACILIDAD

### **IMPORTACION DE LECTURAS DE CARTOGRAFIA MOVIL**

Importe capas vectoriales en diferentes formatos SIG/CAD.

## **PRODUCIR Y EDITAR**

Extraiga información 3D de levantamientos y construya geometrías. Edite capas SIG vectoriales 3D proyectadas en imágenes del terreno y exporte en varios formatos GIS/CAD

**COLABORAR** 

Trabajar varias personas en el mismo proyecto.

## **ANALIZAR**

Combine mapas, capas ráster y vectoriales con imágenes de cartografía móvil. Compara a lo largo del tiempo y proyecta capas SIG 3D sobre imágenes de campo.

## **FONCIONALIDADES**

#### **CONSUME**

#### **DATOS LOCALES**

Levantamientos cartográficos móviles *imágenes planas o panorámicas*

Capas rasterizadas *(gif, jpeg, ecw)* Capas vectoriales *(shape, kml, geojson, gpckg, osm)*

Conexión a bases de datos *Postgres/PostGis/client ODBC*

#### **DATOS EN LÍNEA**

Todos los datos publicados en imajnet® *Levantamientos cartográficos móviles, LRS y datos AI*

Servicio remoto raster *WMS 1.1 et 1.3 (servicios de cartografía en línea)*

Servicios OSM para mapas base *(requiere suscripción al servicio Bing Map)*

Capa vectorial: WFS

Acceso a base de datos compartida *Postgres/PostGis/cliente ODBC* 

#### **PRODUCCIÓN**

Examine todos los datos de su proyecto localmente y en línea.

Georreferencie y mida elementos 2D y 3D.

Califique las características según los modelos de datos.

Construya geometrías complejas.

#### **PUBLICAR**

Publicar en imajnet® *Levantamientos, LRS y tablas.*

#### **EXPORTAR**

*Tablas y datos en varios formatos SIG (Shape, Geopackage, KML, CSV)*

**Configuración minima:** Windows x64 (Windows 10,11) 8 GB RAM / Core i5 9ème generación.

**Configuración recomendada:** Windows x64 (Windows 10,11) 16GB RAM Core i7 11ème generación / GPU específica.

#### OPTIMICE SU PRODUCCION

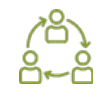

Colaboración simplificada para sus proyectos.

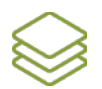

Compatibilidad con diferentes sensores.

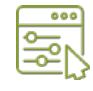

Personalización de modelos y bases de datos para estructurar la producción de SIG.

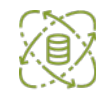

Configurar los recursos en línea.

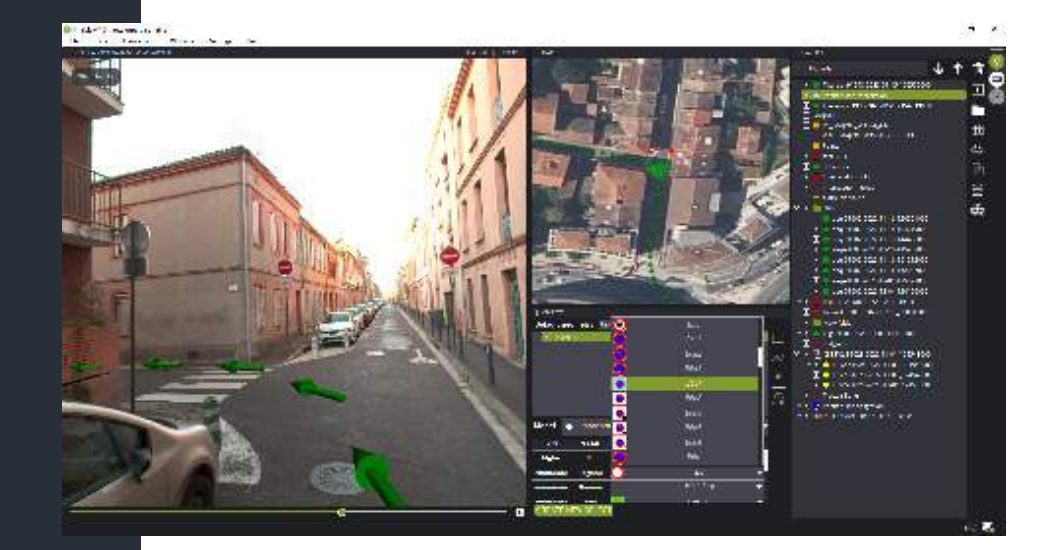

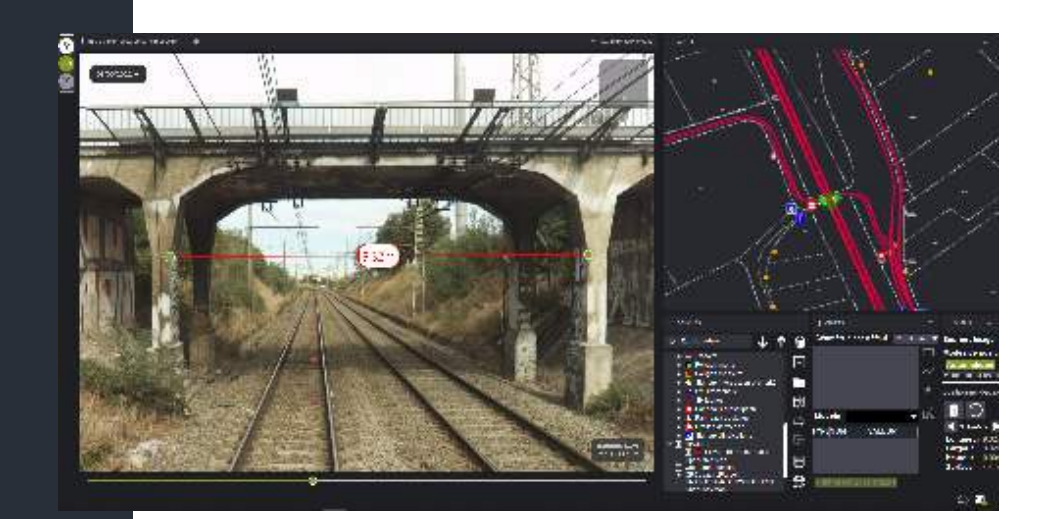